## The Ultimate CS5.0 Script Registry: Cs5 Art Gallery Plug-In for Photoshop

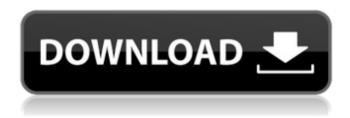

Portraiture Plugin For Photoshop Cs5 Free Download [Latest-2022]

Photoshop Online Tutorials
Photoshop has a large number of
tutorials. Here are some tutorials

that are very simple and fun. \* [w ww.boydesign.com/post/build-your -own-24-page-triptych-from-animage-in-photoshop/]( \* [photosna p.com/explore/photoshop-tutorials/]( \* [www.youtube.com/u ser/PhotoDaizu](

Portraiture Plugin For Photoshop Cs5 Free Download Crack

But while Elements is a great application for beginners, it is the

software used by pros. In this review we'll look at the best reasons to use Photoshop and Photoshop Elements on the desktop, from a photography perspective. All the Photoshop Tools Required for Professional Quality Images Needless to say, the most common reason someone uses the professional software is that it offers tools that can be used

to edit professional quality images. Photoshop is also the most expensive photo editing software, but it's the one that professional photographers choose over all the others. Adobe offers Photoshop for macOS, Windows and the latest release of Photoshop Creative Cloud. Photoshop also has a companion software called Photoshop Creative Cloud. This

software is available to download for free and provides most of the professional features of Photoshop. You can get Photoshop for free, and it's easy to use as a starting point for your own projects, but that doesn't mean it's always the best tool for the job. Adobe Photoshop Elements for macOS, Windows and Android Adobe Photoshop Elements is a

free, cloud-based photo editor for macOS and Windows. It's also available for iOS and Android. The user interface is very similar to the professional version. The interface is modern and the tools are designed to make it easy to use for those who have never used photo editing software before. The most powerful reason to use the free software is that it allows you

to edit all sorts of images. Photos, images created on various devices, 360/VR and things like that. Free Features Basically, most of the tools that you can find in Photoshop are in Photoshop Elements as well. There are some tools that are available only in the full version of Photoshop, but they are more powerful and featurerich. Over the last few years

Adobe has worked very hard to make this software free. It's now possible to edit almost all the images you have, provided you have an Adobe subscription. Apart from image editing, Photoshop Elements gives you a feature called Smart Filters. These tools will detect objects and allow you to easily replace the objects. You can do this for people, cities,

landscapes and animals. You can also add text to any part of the image, such as the bottom of an image. You can even remove unwanted elements from the image. There are a number of tools that will make your existing photos 05a79cecff

Portraiture Plugin For Photoshop Cs5 Free Download Crack+ [Mac/Win]

Try the latest and most popular Lightening VPN on PC. Only available on Mobile version, easy to use app for Android and IOS. Shield your ID from prying eyes. Why You Need A VPN Internet freedom is a basic human right It keeps your identity and your online activity private You should never use a public WiFi network to access the internet without a VPN You are guaranteed to be safe from prying eyes if you use a VPN It helps protect your device from malware Make Money from Amazon VPN offers the opportunity for affiliate marketing: you can earn a commission for every business you refer to your own product. Your

referral link will redirect you to Amazon, where you can make a purchase without paying any fees. This service is ideal for: Amazon business (free app, good referral commission) Affiliate marketer Cooking app Food blog Make money from Instagram Earn money when you share a screenshot or a video You can customize your account and

subscribe to a subscription plan that can be renewed once a year at a rate of \$9.99 per month. This service is ideal for: Store Store Owner Widget maker Make money from eBay If you have an eBay account you can buy and sell a variety of products on eBay without a risk of eBay deducting for your negative transaction. You can get paid for the products you

sell and when you receive money your account will be credited. This service is ideal for: E-commerce owner ITT Tutor Make money from LinkedIn LinkedIn is a professional social media website, the place where professionals meet. Join LinkedIn to sell your products and get linked in to a professional network with other business owners, salespeople,

engineers, marketers and job seekers. You can connect to your LinkedIn account from the app store on iOS and Android devices. This service is ideal for: Marketing consultant Professional recruiter Marketing reseller Fitness trainer Make money from Whatsapp Whatsapp is an instant messaging app with the capacity to send and receive images, voice, file sharing,

video calls and video message. You can earn money when you get an incoming call, message or video to your WhatsApp account. This service is ideal for:

What's New In Portraiture Plugin For Photoshop Cs5 Free Download?

Q: Cannot open Code Lens
Debugger in app When I open the
Code Lens Debugger via keyboard
command CMD+ALT+P, the

debugger works and I can step through my code. When I open the same debugger via shortcut: How to debug the same app with Code Lens? Or the shortcut key is invalid for that? A: Code Lens Debugger is a Debugger. To launch the debugger you have to install vscode. Debugger. For x64 bit OS there is no specific vscode.Debugger version, use any

that works for you. You have 2 options: Launch the debugger from the vscode terminal. If your debugger is 64bit vscode has a specific version for that. Do not use vscode and run your code from Visual Studio. St John's Church, Cruvinel The Anglican Church of St John the Evangelist in Cruvinel, Somerset, England, was built in the 14th century. It is a Grade II\*

listed building. History The church was built in the 13th century, which makes it the oldest building on the site, but originally had a tower with a spire. It was restored and altered between 1885 and 1887 by the architect Horace Jones. The parish is within the Diocese of Bath and Wells. Architecture The stone building has a slate roof and its plan

consists of a five-bay nave with a north porch, a chancel, a three-bay aisled and battlemented south porch, and a two-bay south chapel. The porch arch is now plain but was originally formed from a continuous moulded arch with keyed jambs. On each side of the porch is a three-light window. The tower arch is blocked and the top of the tower is embattled. The

oldest part of the building is the chancel, which consists of a threebay arcade of six pointed arches with a clerestory above. The east window of the chancel has a threelight Decorated Gothic lancet window dating from c. 1290. The two-bay aisled north chapel has an apse, and it has a single-light Decorated Gothic window in its apex. The west window is blocked

## and the lower part of the wall is

System Requirements For Portraiture Plugin For Photoshop Cs5 Free Download:

Requires a computer with an Intel Core i3 processor and a graphics card capable of running 3D applications. Microsoft Windows 7, 8, 8.1 or 10 1.6 GB of RAM 8 GB of hard drive space DirectX 11 Internet connection required Call of Duty: WWII A Time to Fight is a fully animated multiplayer mode

set within the original Call of Duty's campaign. It takes place in a new parallel universe where the war between America and Nazi Germany never ended. This new

## Related links:

https://factspt.org/wp-content/uploads/2022/07/Photoshop 2020 Version 201.pdf

https://hamrokhotang.com/advert/download-adobe-photoshop-cc-2020-license-key-free-windows-ios/https://healinghillarv.com/photoshop-free-usa/

https://paddock.trke.rs/upload/files/2022/07/OaDOwx4Ynk1FxgoCWWCY\_01\_82f7e27f5a1385515374a7ac8cc3b4bf\_file.pdf

https://www.burgy.org/sites/g/files/vyhlif1451/f/uploads/informal\_results\_may\_2\_2022.pdf

 $\underline{https://intelligence quotient consult.com/blog1/advert/photoshop-free-coloring-brushes/}$ 

https://mcl.as.uky.edu/system/files/webform/vandkal885.pdf

https://homeprojectlisting.com/wp-content/uploads/2022/07/gugluri.pdf

https://www.reperiohumancapital.com/system/files/webform/lauphil397.pdf

 $\underline{https://www.angelcamacho.com/sites/default/files/webform/nethnan644.pdf}$ 

https://www.warwicktownship.org/sites/g/files/vyhlif5151/f/u136/forge\_the\_future\_2022\_final\_plan.pdf

https://www.reperiohumancapital.com/system/files/webform/verigne546.pdf

https://www.bloomfieldct.gov/sites/g/files/vyhlif7551/f/uploads/entire\_booklet\_9\_mb.pdf

https://seoburgos.com/download-adobe-photoshop-20-for-windows/

https://alocallist.com/wp-content/uploads/2022/07/wenddarr.pdf

https://jeanben.com/hindi-font-free-downloads/

https://nameme.ie/dec-21-2020-photoshop-elements-3-is-now-available-for-apple-mac/

https://naturalcancerhandbook.com/2022/07/01/portable-adobe-photoshop-cc-2019-pro-64bit/

https://konnektion.com/advert/adobe-photoshop-cs6-40-off-full-version/

https://www.solaiocompound.it/wp-

content/uploads/2022/07/adobe photoshop 70 free download android.pdf